# 物品等の検収について

**-** 検収センターによる納品確認 **-**

#### 公的研究費等コンプライアンス室

令和4年11月

Always Aim Higher

# 目 次

1.検収制度の概要

2.検収センター以外での納品確認

3.検収体制図

4.納品確認の方法

①業者による納品の場合

②宅配便及び休日・時間外等による納品の場合

③立替による直接購入した場合

④修理・修繕等の場合

⑤その他の検収確認方法

ⓐ遠隔地における納品の場合

ⓑパソコン用ソフトウェアの納品の場合

 $\mathcal{Q}$ 

CHIBA UNIVERSITY

ⓒ論文等掲載料の場合

5.西千葉地区検収センター分室について

6.よくあるお問い合わせ

7.検収センター設置場所

Always Aim Higher

# 1.検収体制の概要

本学では、公的研究費の不正使用防止の観点から、平成18年11月から検収 センターを設置し、検収センターの職員による納品確認を実施しております。

近年、他機関等においての研究費の不正使用等の事案が社会問題として大き く取り上げられてきていることもあり、本学における納入物品に対する検収を更に 徹底するため、西千葉地区検収センターに分室を整備するなど、検収体制の強 化を図っております。

教職員の皆様には、検収センターによる納品確認業務に、ご理解・ご協力の程 よろしくお願いいたします。

原則、検収センターによる納品の確認を実施するものですが、例外的に検収セ ンター以外で納品(完了)確認を行うものと確認者を次頁に示します。

3

Always Aim Higher

### 2.検収センター以外での納品確認

①施設環境部で発注する工事、設備の類・・・・・・・・・・・・施設環境部の職員 ②附属図書館発注の図書及び雑誌・資料の類・・・・・・・・附属図書館の職員 ③教育学部附属学校園の運営に係るもの

・・・附属学校事務係職員・附属特別支援学校事務係職員 ④医学部附属病院の発注に係るもの・・・・・・・・・・・・・・・・・・・・附属病院職員 ⑤特許事務所への委託業務の類・・・・・・・・・・・・・・・・・・・・・産学連携課職員 ⑥-1 電話、電気、ガス、水道及び郵便料等の長期継続契約に係るもの -2 学内施設以外での施設・設備の借上げや委託業務の類 -3 学会・講演会等の参加費、登録料

-4 航空券、査証発行手数料等の旅費に係るもの

Always Aim Higher

・・・・・・契約担当部署職員

※ 検収センターにおいて納品(完了)確認にそぐわない案件もありますので 「?」と思われる際は、事前に検収センターまたは契約担当部署にお問い 合わせ願います。

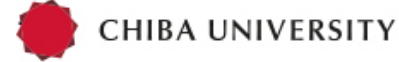

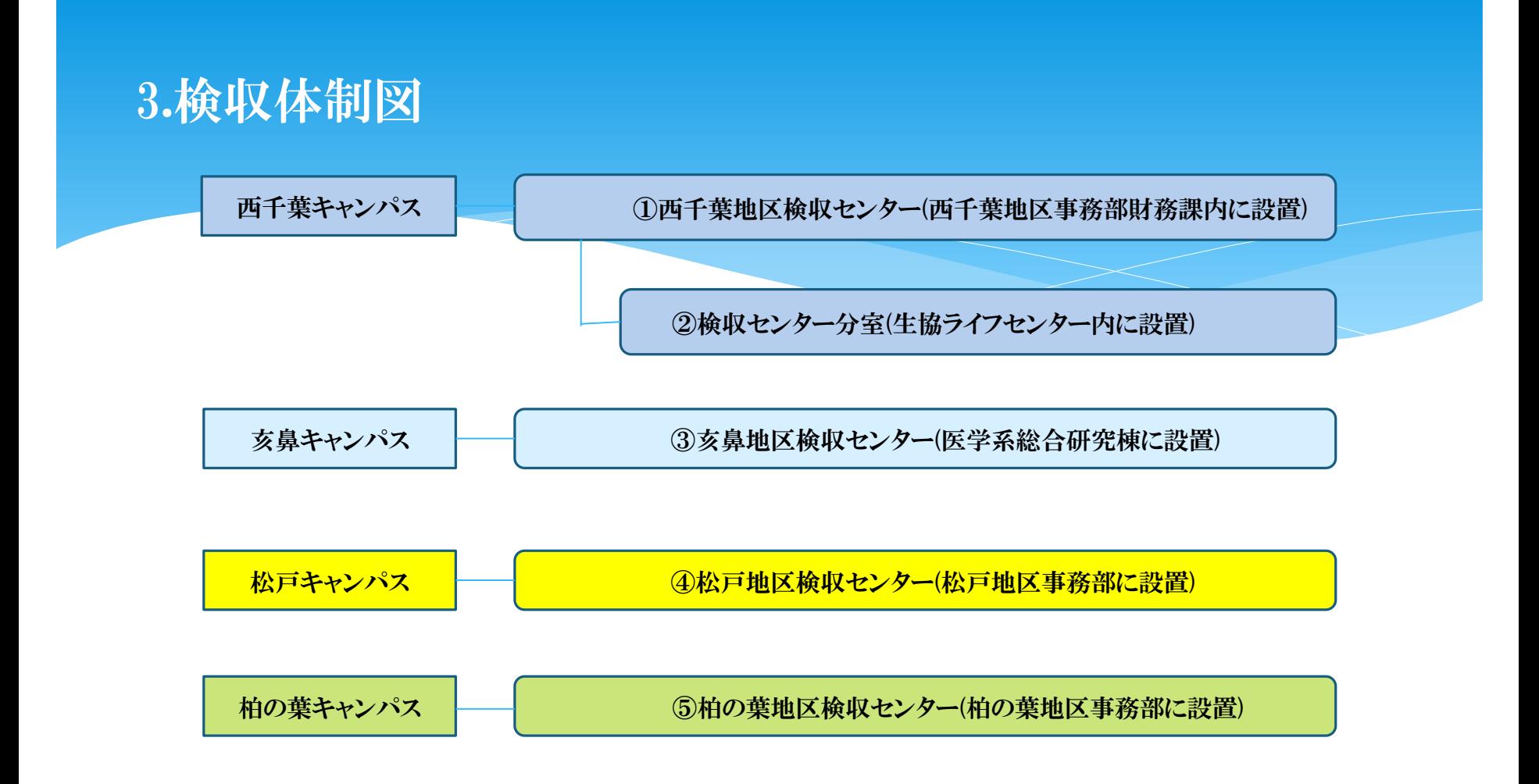

※場所等詳細は16ページ以降参照

CHIBA UNIVERSITY

Always Aim Higher

5

### 4. 納品確認の方法

納品確認は検収チェックシートを使用します。(下記様式参照) 発注者と検収センターの担当者は、それぞれが納品された物品の確認を行い、 検収チェックシートの受領・確認欄に印(サイン)と日付を記入します。 検収チェックシートの年月日の欄には、

- ・発注者:受領日(本人もしくは研究室等で物品等を受け取った日)
- ・検収センター担当者:確認日(物品等が検収センターに持ち込まれた日) を記入してください。

検収センターによる確認が必要な物品等で、その確認が行われていない物品 等の支払請求が行われた場合、事後確認等が生じるなど契約担当部署におい て円滑な支払手続きを行うことができないため、確認は必ず受けるようにしてく ださい。

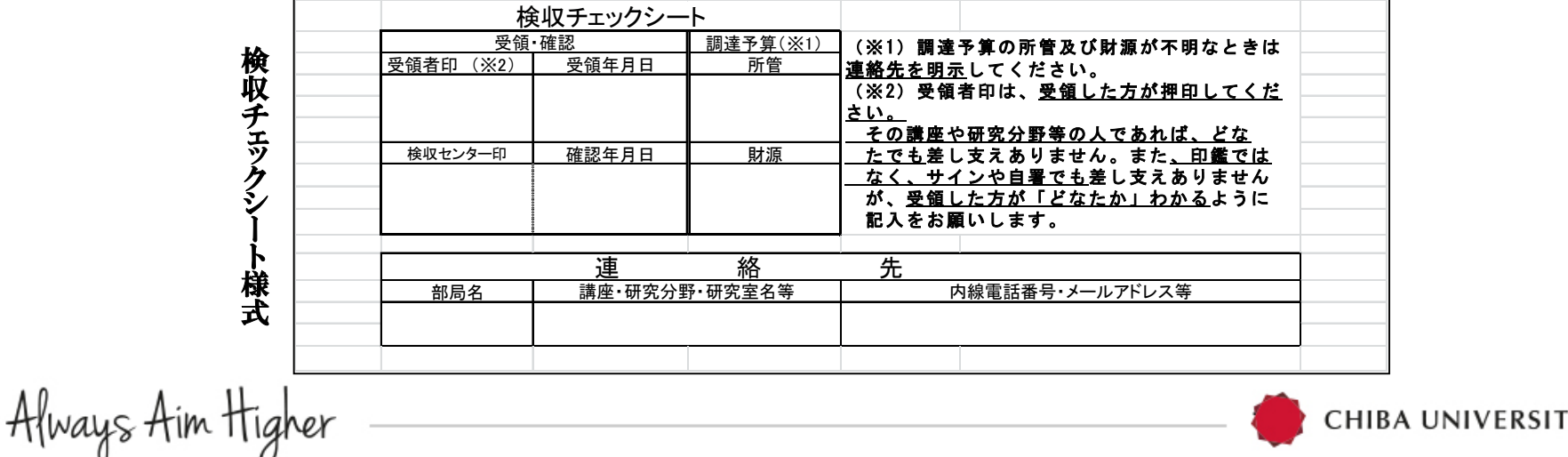

# ①業者による納品の場合

Always Aim Higher

業者が直接納品する場合は、納品前に検収センターに立ち寄り、検収を受けた 後、研究室等へ納品することとしています。

この場合、当該納入物品は、検収センターで確認済のため、確認印の押印さ れた検収チェックシートに発注者(代理の者)の受領印 (サインでも可)と受領日、 連絡先を記入し、関係書類とともに契約担当部署へ送付してください。

発注時にWeb購入システムに未入力の場合はすみやかに入力くださるようお願 いします。

また、何らかの理由により、検収センターを経由せずに研究室等へ直接納品さ れた場合は、発注者が、検収チェックシートに受領印(サインでも可)と受領日を記 入し、納品された物を納品書とともに最寄りの検収センターに持参し、確認を受 けてください。

確認後、発注済購入依頼書(または左記番号)を関係書類とともに契約担当部 署へ送付してください。

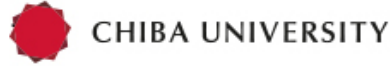

7

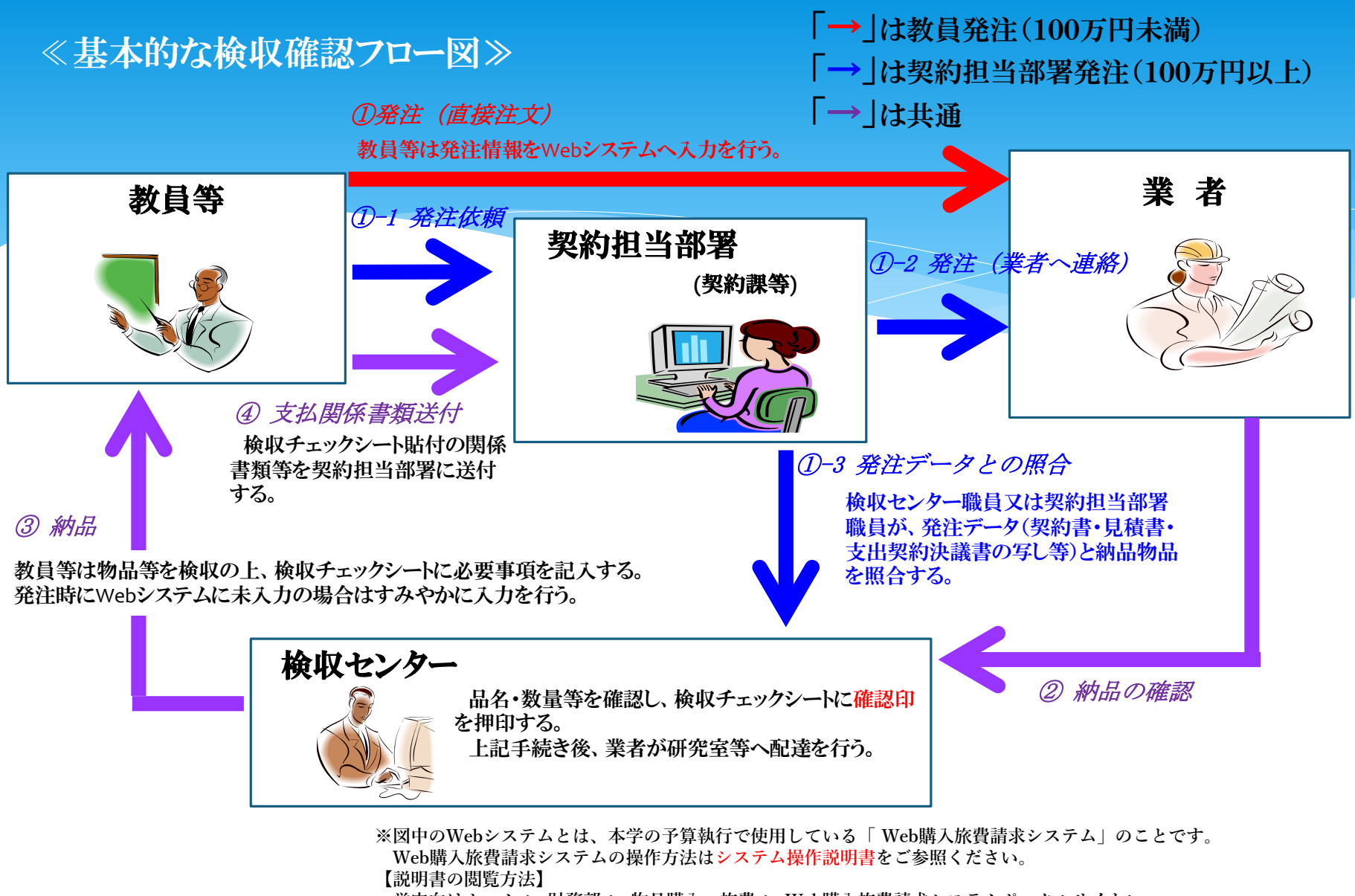

**学内向けホーム > 財務部 > 物品購入・旅費 > Web購入旅費請求システムポータルサイト> 操作説明・便利ツールの 「財務会計システム操作説明会テキスト[R1.11.30]」**

### ②宅配便等及び休日・時間外の納品の場合

宅配便等により研究室等へ直接納品された場合、発注者は現品の確認を行い、 検収チェックシートに発注者(代理の者)の受領印(サインでも可)と受領日を記入し、 納品された物を納品書とともに、最寄りの検収センターに持参し、確認を受けてくだ さい。

休日・時間外に納品された場合は、検収センターの開設時間内に最寄りの検 収センターに持参し、検収センター担当者の確認を受けてください。

なお、大型物品、重量物等の理由により、納品された物が持参できない場合、 出向き確認を行いますので、発注者は検収センターに連絡のうえ、検収センター 担当者の確認を受けてください。

9

Always Aim Higher

#### ≪宅配便等及び休日・時間外の納品の場合のフロー図≫

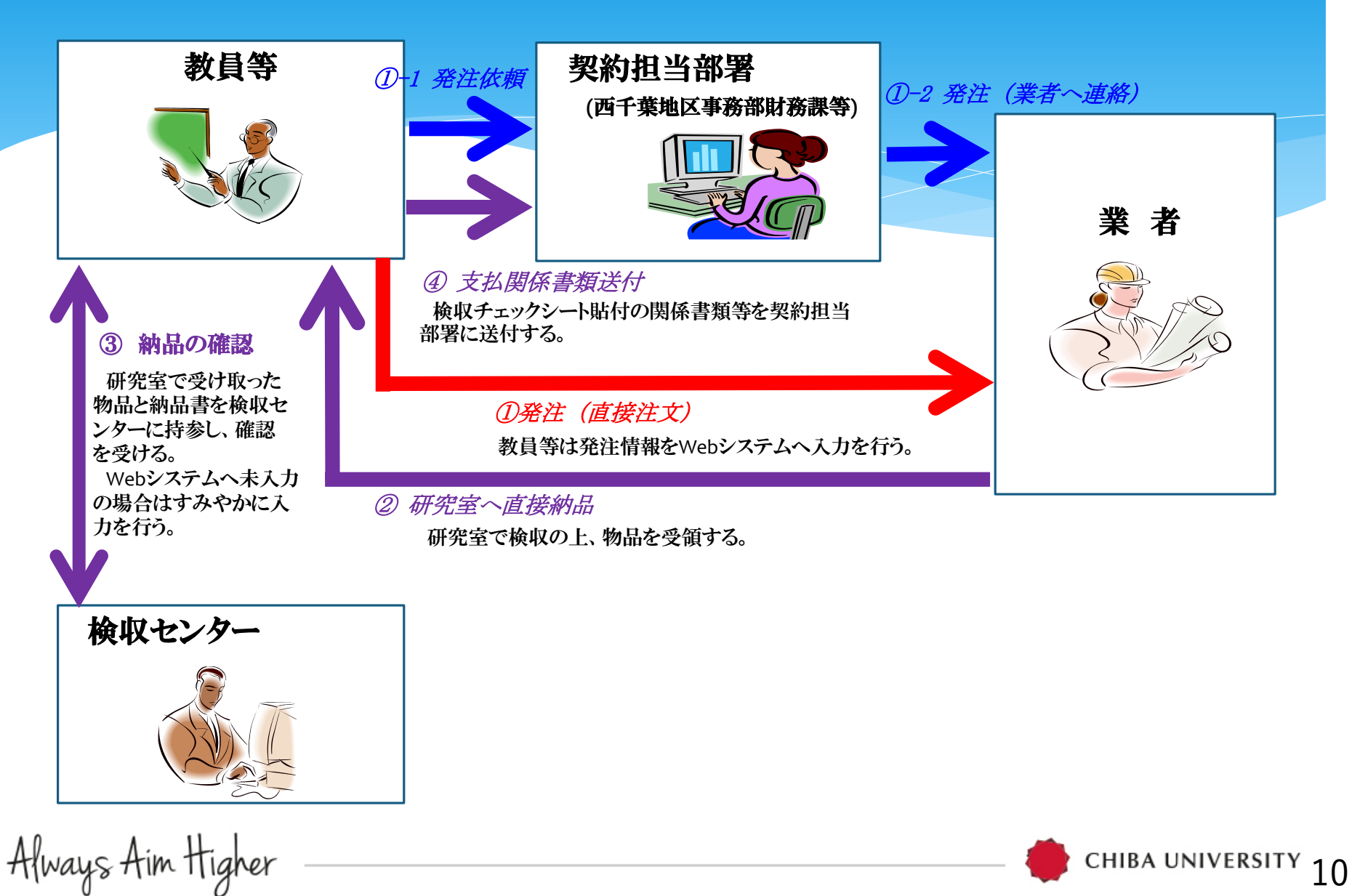

### ③立替により購入した場合

ネット通販や店頭で私金により物品を購入した場合

購入物品と支払いの確認ができる書類(レシート、クレジットカード引き落とし 明細書等)とともに、最寄りの検収センターに持参し、確認を受けてください。

### ④役務(保守、点検、修理、修繕・その他作業等)の場合

役務にあっては作業完了後、完了報告書、修理伝票、作業報告書等に検収 チェックシートを貼付し、確認印 (サインでも可)と確認日、連絡先を記入してくだ さい。

※業者からの作業報告書等に作業内容や作業担当者の記載等がないものに ついては、後日発注者に内容等を確認します。

11

Always Aim Higher

# ⑤その他の検収確認方法

ⓐ遠隔地における納品の場合

事務職員が配置されている部署にあっては、その職員の確認をもって検収セ ンターの納品確認に代えることとします。

事務職員が配置されていない場合は、発注者以外の者が確認し、検収チェッ クシートに確認日付及び確認印を押印(サインでも可)します。遠隔地において、 相互確認が不可能な場合は、後日内容等を確認します。

ⓑパソコン用ソフトウェア・デジタルコンテンツ等の購入の場合

パッケージや記憶媒体の納入品がなく、ダウンロード専用のWebサイトからの 購入の場合、画面のハードコピーやログの写し等何らかの方法により確認でき るものがある場合を除き内容等を聴取し、確認します。

12

CHIBA UNIVERSITY

ⓒ論文等掲載料の場合

掲載誌発刊前の場合は後日掲載誌の写しを提出してください。

Always Aim Higher

## 5.西千葉地区分室について

- 平成26年5月より西千葉地区生協ライフセンター内に検収センター分室を 設置しました。
- 従前の研究室への直送品など先生方に直接納品された物品の持ち込み検 収をはじめ、生協ライフセンター、ブックセンター、ショップYAMATOYAなど西 千葉キャンパス内の店舗で校費(公的なお金)などで購入された物品の即時 検収を実施しています。
- 店舗内で購入する場合は、生協あるいは、ショップYAMATOYAのカウンター で伝票を発行してもらった後、検収センター分室に伝票と現物をご提示いただ くことにより納品確認を行います。
- 研究室にお持ち帰りのあと、Web購入システムへ発注済入力をお願いします。

13

Always Aim Higher

#### ≪生協ライフセンター(店舗購入持ち帰り品)の場合のフロー図≫

・教職員

Always Aim Higher

- ① 店舗内で商品を選ぶ
- <u>② 商品を持ってライフセンターカウンター</u>へ
- ア)生協の伝票へサイン
- イ)購入品・校費納品書・校費物品書(web入力用) を受け取る。
- ③生協ライフセンター内 検収センター分室へ ア)購入品と校費納品書を提示し、分室職員の確認を受ける。 イ)校費納品書は検収センター分室で回収

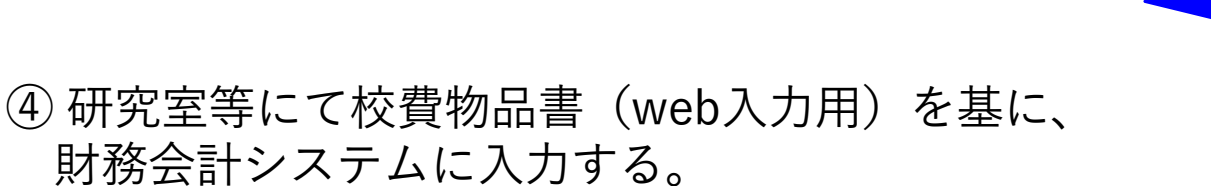

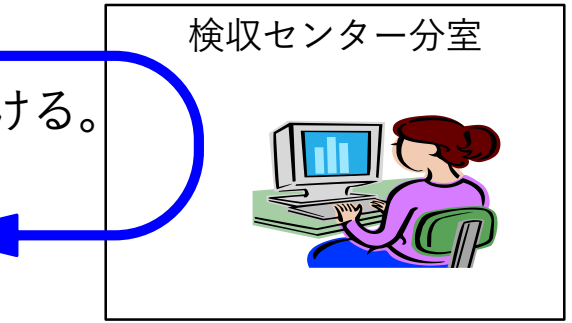

ライフセンター カウンター

**CHIBA UNIVERSITY** 

14

## 6.よくあるお問い合わせ

- Q1 発注者が出張等で不在の場合に検収センターで納入品を預かってもらえますか。
- A1 検収センターでは、発注者等が不在等のいかなる場合でも納入品の代理受領、保管は行いません。
- Q2 会議費にかかる飲食物はどうなりますか。
- A2 学外での会議における飲食等は検収センターでの確認は行いませんが、学内で消費するものは弁 当などを除き納品確認が必要となります。
- Q3 学会、講演会等の参加費、登録料等はどうなりますか。
- A3 検収センターで確認することはありません。ただし、契約担当部署から確認ができる書面等を求める 場合があります。
- Q4 検収チェックシートの受領者は、購入を依頼した発注者本人でないといけませんか。
- A4 納品時に発注者本人が不在の場合は、研究室内の教職員等に受領をお願いしても構いません。 (検収チェックシートに受領した方のサインと受領日・連絡先を記入してください。) なお、後日発注者に報告の上、納品検収を受けてください。

15

Always Aim Higher

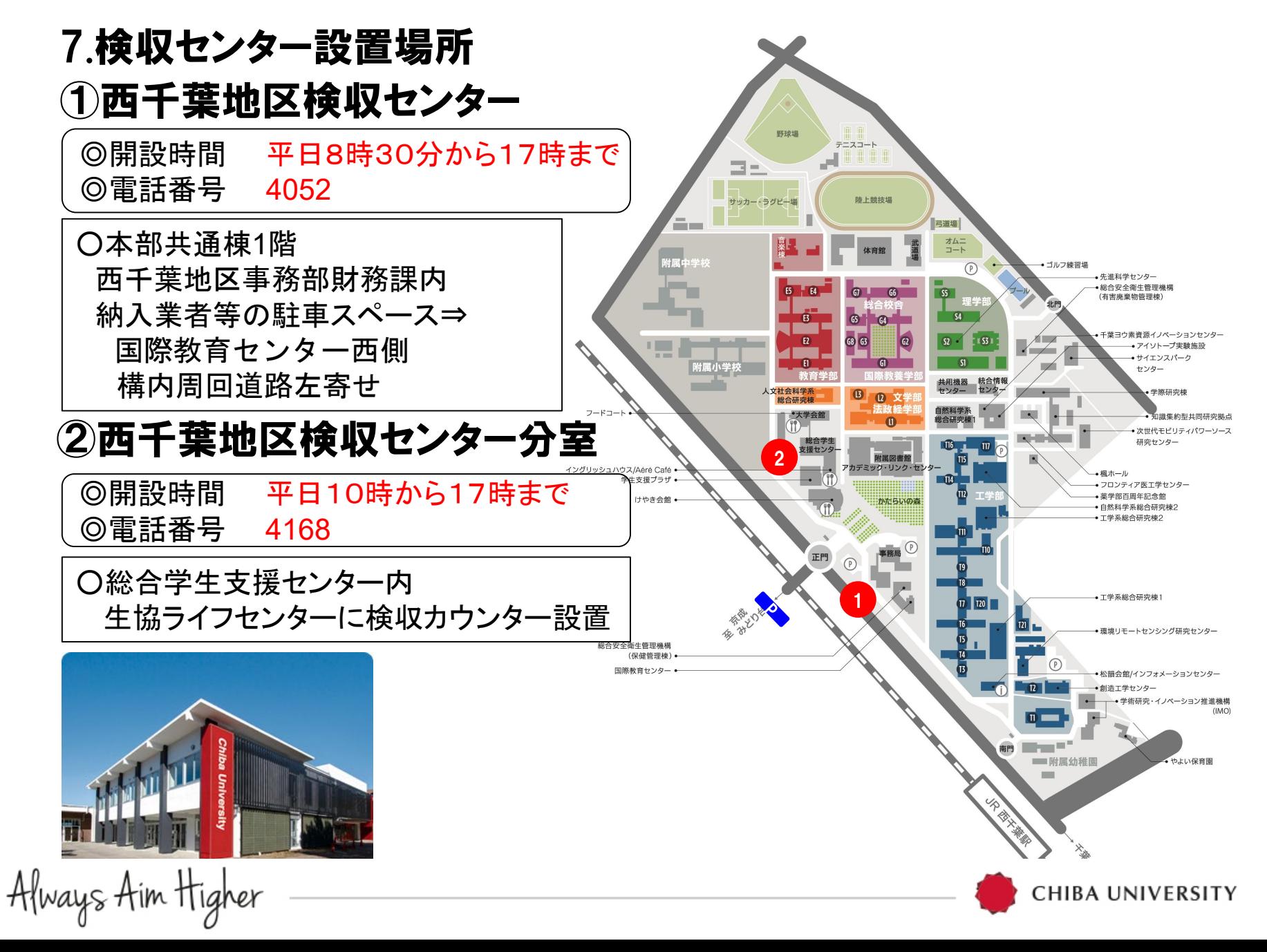

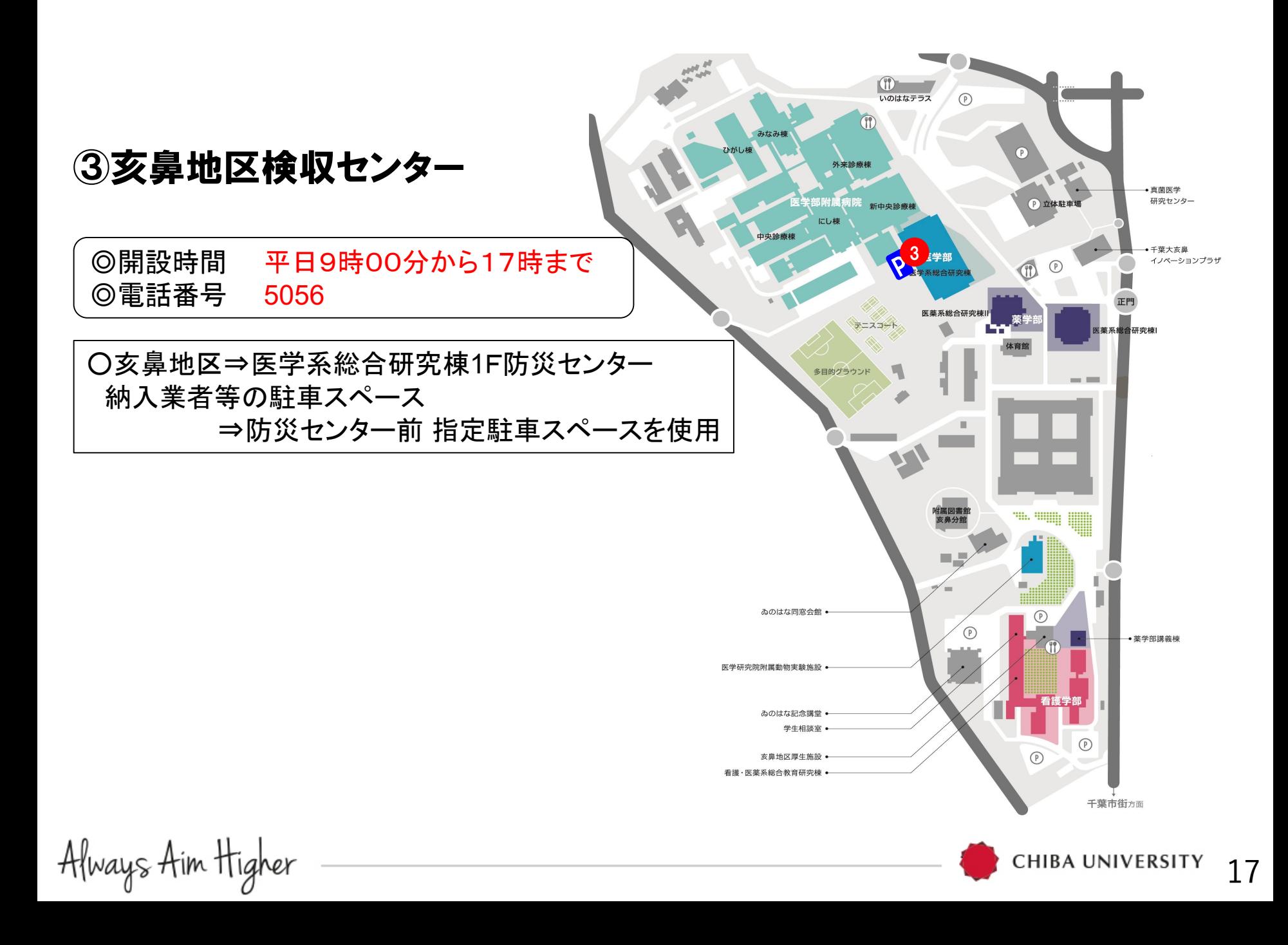

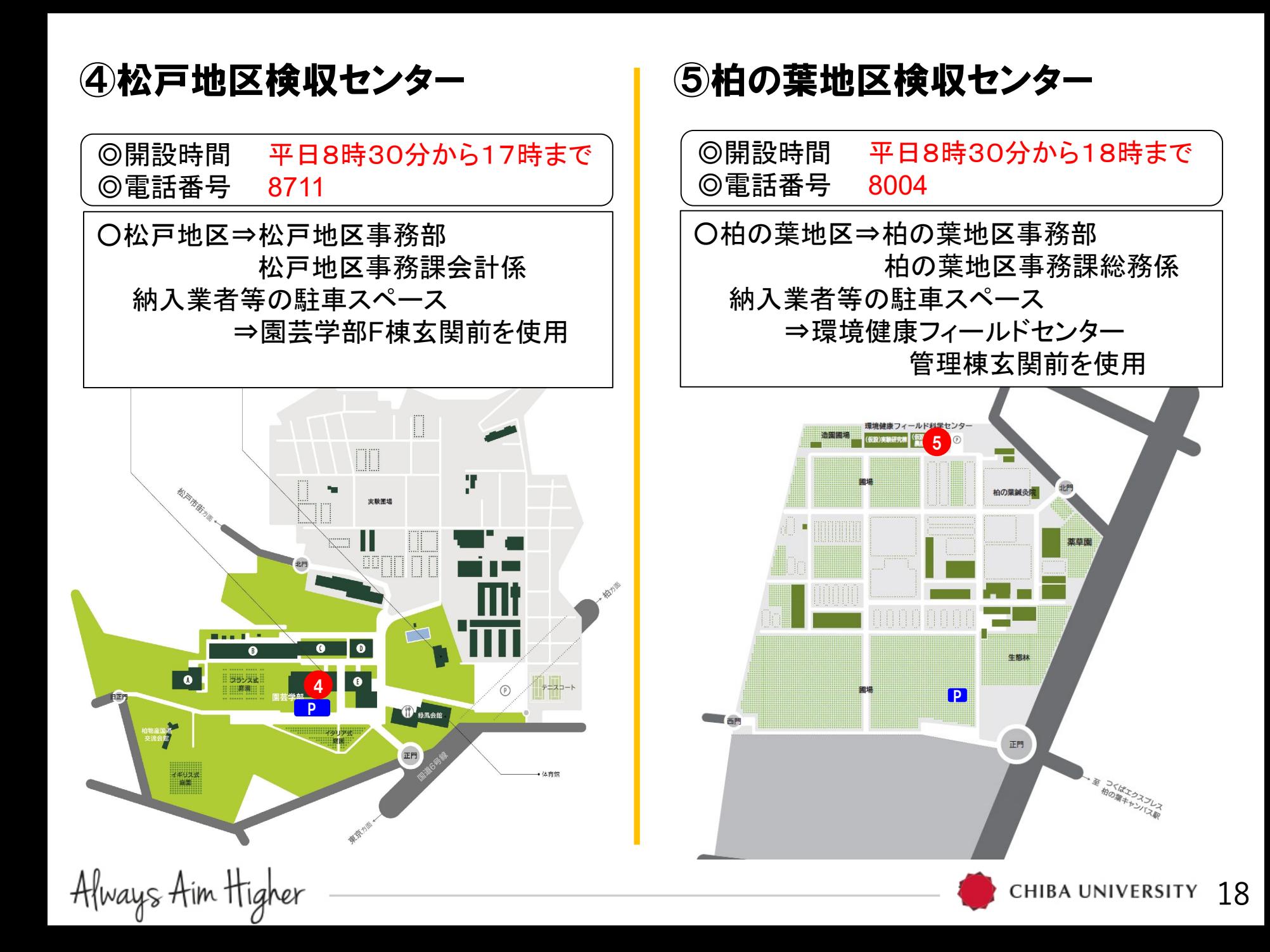